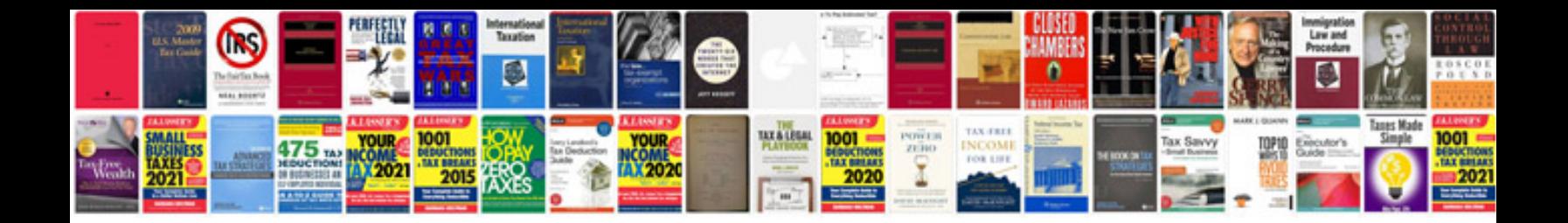

**Saxon algebra 1 solutions manual**

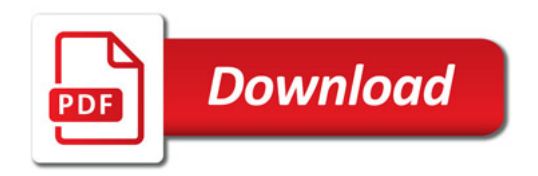

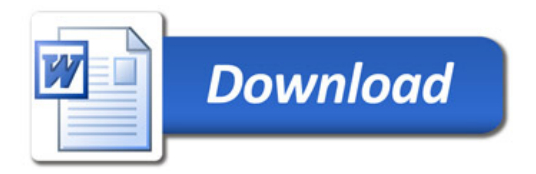